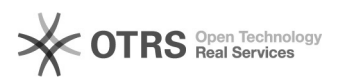

## How do order refunds via magnalister work with eBay Managed Payments? 27.04.2024 05:17:25

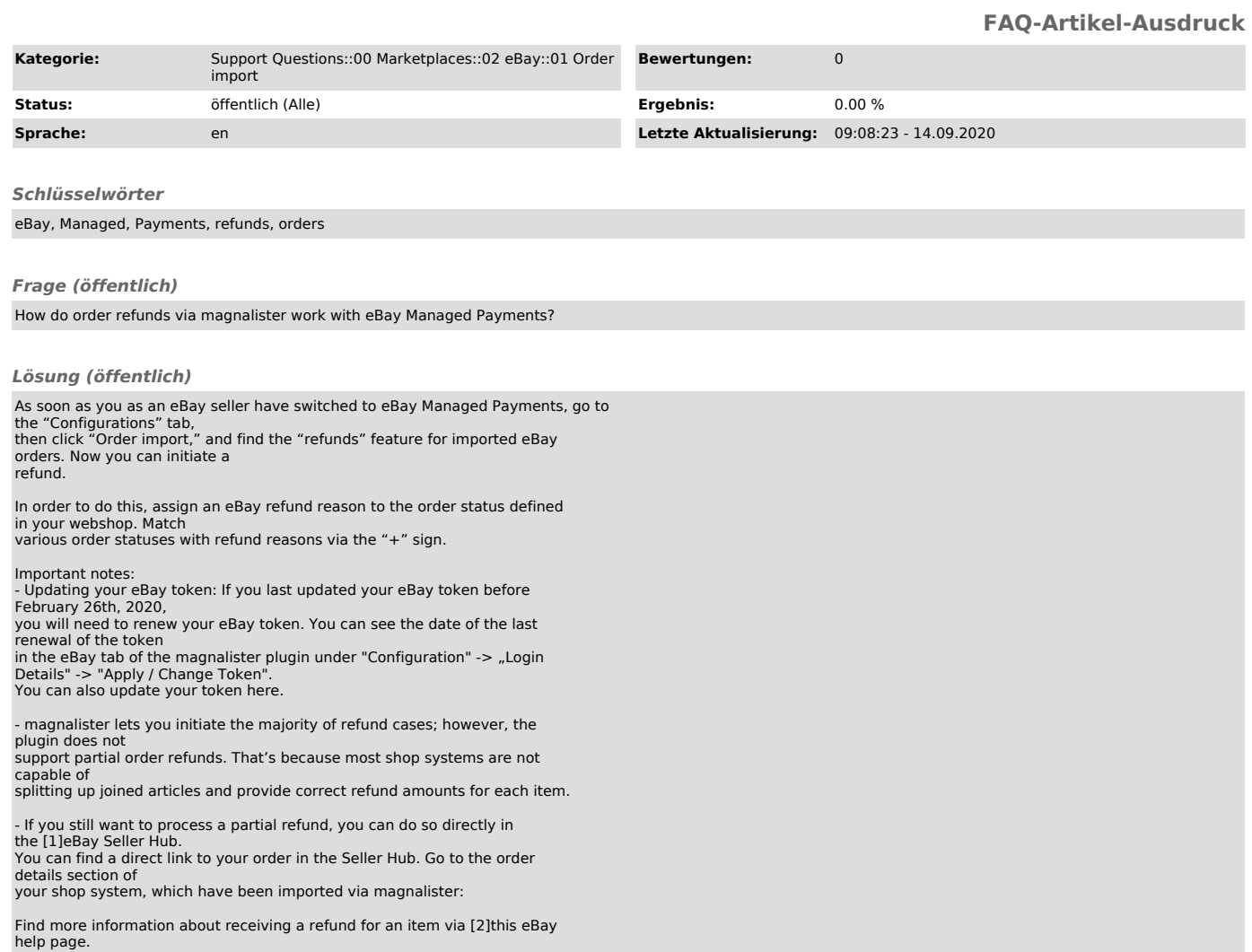

[1] https://www.ebay.com/sellerhub [2] https://www.ebay.com/help/returns-refunds